[Tacacs](https://zhiliao.h3c.com/questions/catesDis/59) **[徐宁](https://zhiliao.h3c.com/User/other/51936)** 2020-07-06 发表

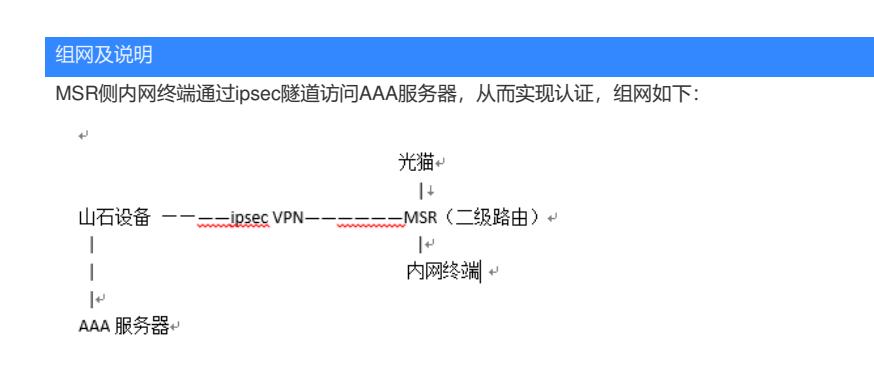

## 问题描述

目前配置完成后,客户在MSR侧内网可以访问到服务器,认证也是通过的,但是认证成功后登录设备 ,命令行输入提示没有权限

```
Copyright (c) 2004-2020 New H3C<br>Without the owner's prior writte<br>no decompiling or reverse-engine<br>*********************************
<Beishida_MSR810>sy<br>Permission denied.<br><Beishida_MSR810>
```
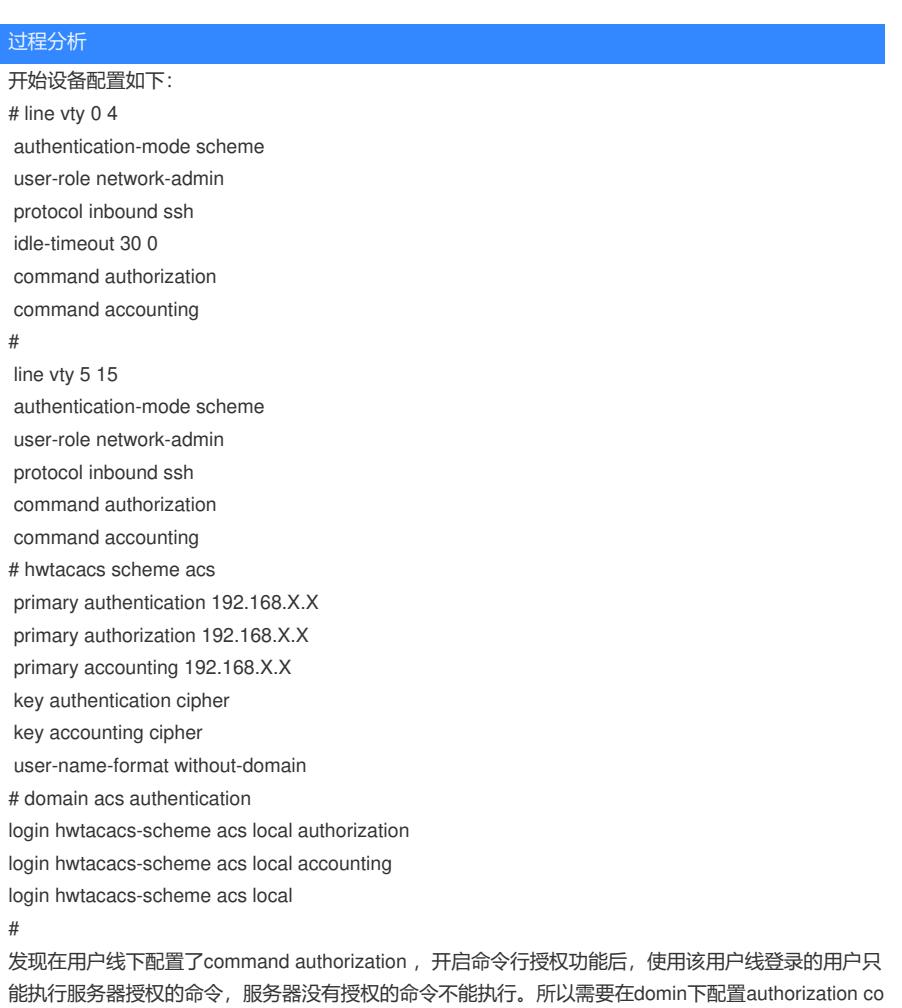

mmand hwtacacs-scheme

在domin下配置authorization command hwtacacs-scheme后问题解决